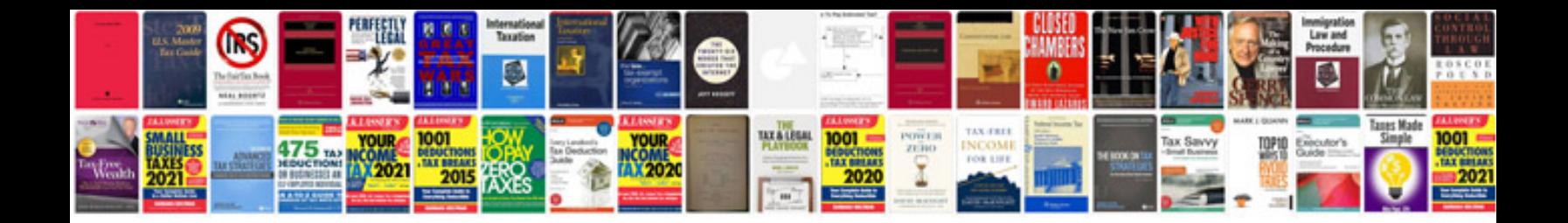

**Analysis document template software**

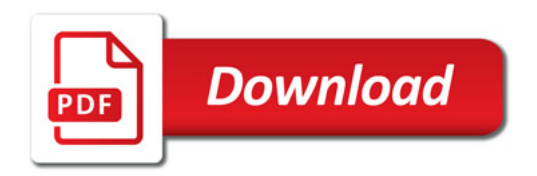

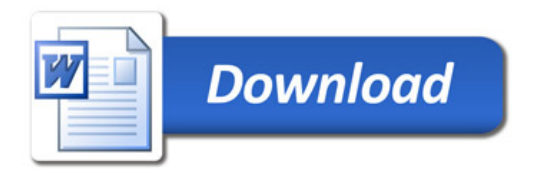